• Creation of a pilot application for the application of the flexoffer concept to smart housing

• Integration of external technologies within the

Arrowhead Framework.

A flexoffer specifies an amount of energy, a duration, an earliest begin time, a latest finish time, and a price, e.g., "I want 50 KWh over 3 hours between 5 PM and 12 PM, for a value of 0.25 €/kWh".

[1] M. Albano et al, "The ENCOURAGE ICT architecture for heterogeneous smart grids", in IEEE EUROCON 2013, July 1-4, Zagreb, Croatia, July 2013. [2] Ferreira, Luis Lino, et al. "Arrowhead compliant virtual market of energy", Proc. of the 19th IEEE Intl. Conf. on Emerging Technologies and Factory Automation (ETFA), Sep 2014.

#### CO-financed by CISTER Research Unit - CEC/04234 CISTER Research Centre/INESC-TEC  $\bullet$  +351 228 340 502

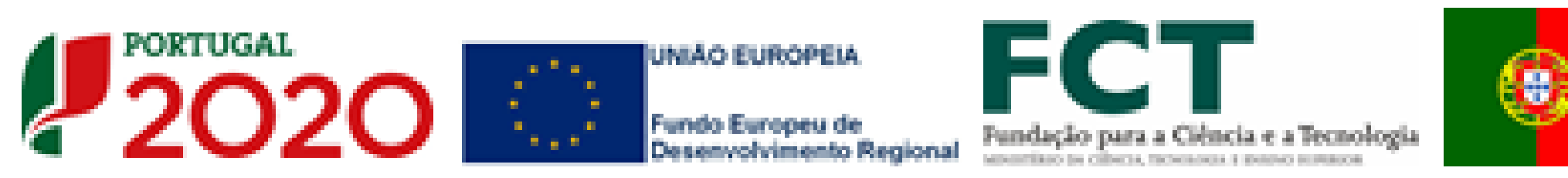

- A Service Oriented framework for IoT automation applications
- Core system:
	- Authorization: authenticates and authorizes connections between consumers and producers
	- Orchestration: defines connections according to a specific criteria
	- Registry: allows to discover producers

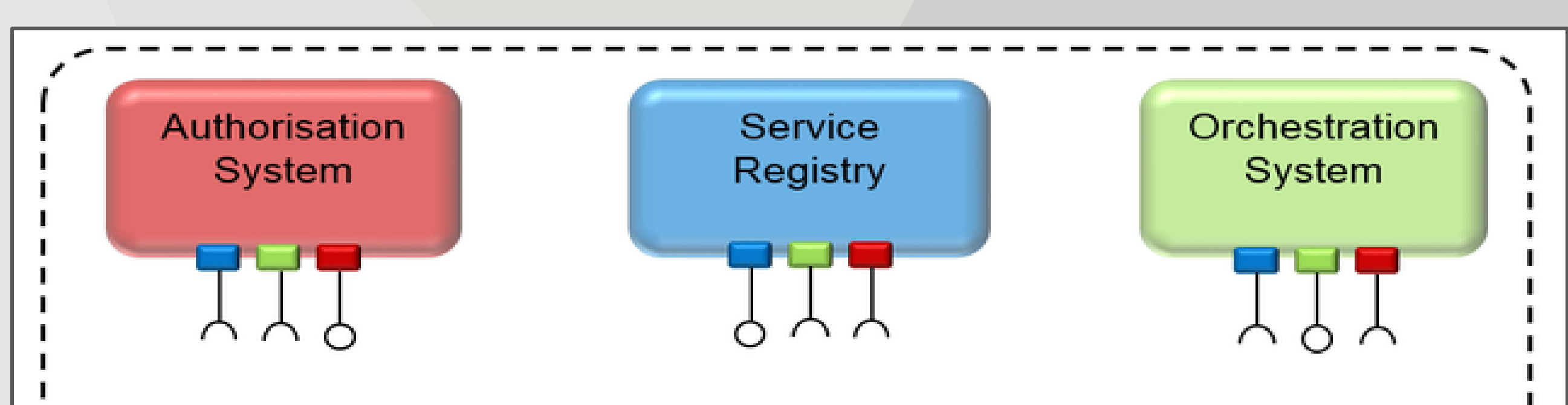

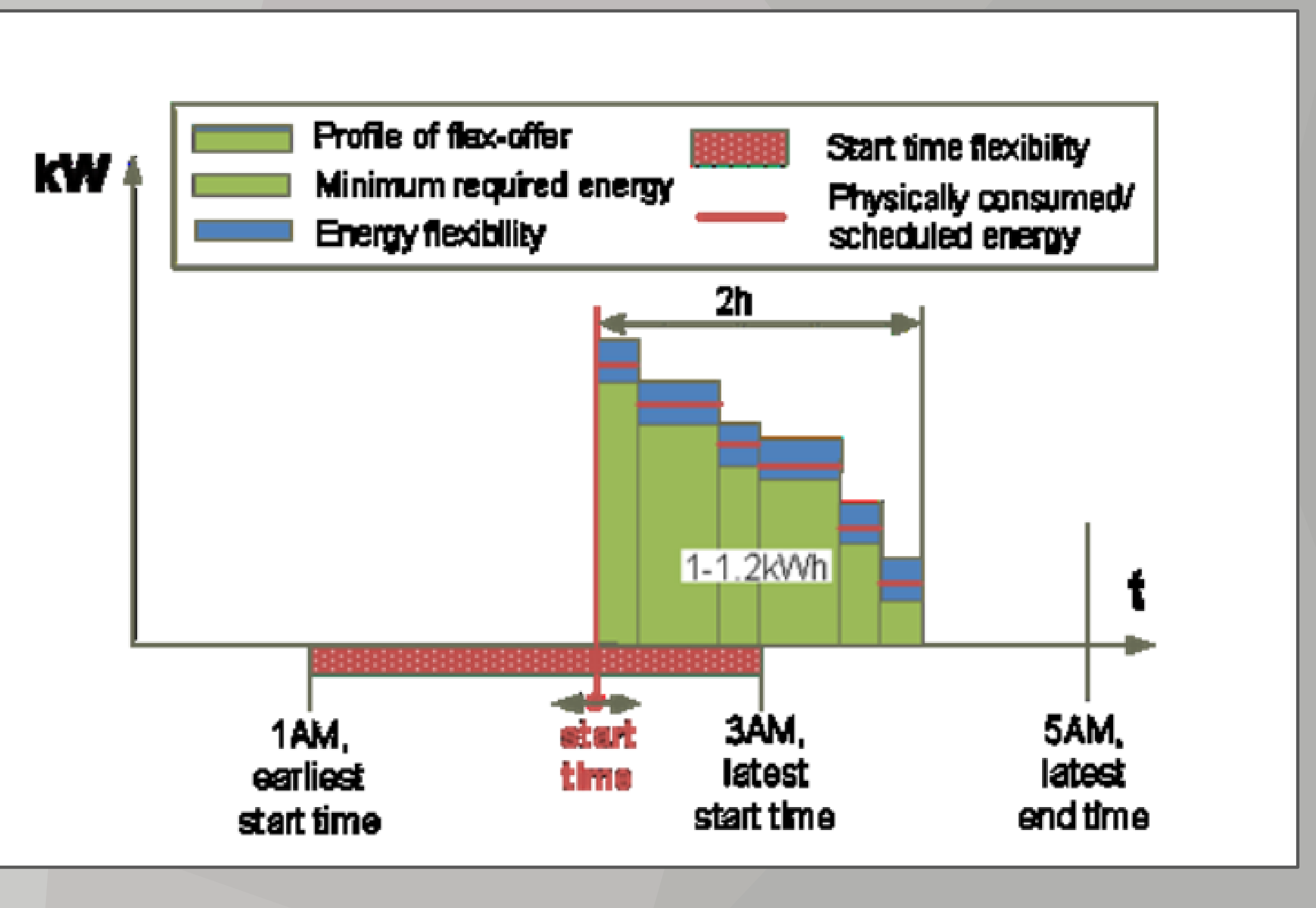

## Objectives

### Arrowhead Framework

Flexoffer

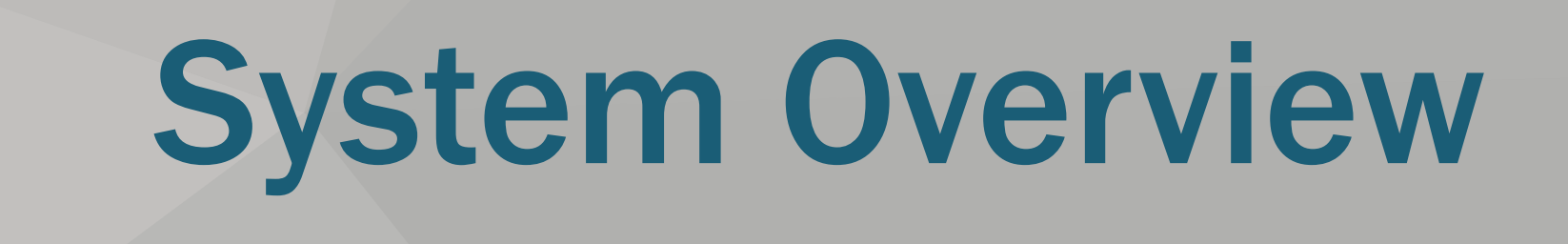

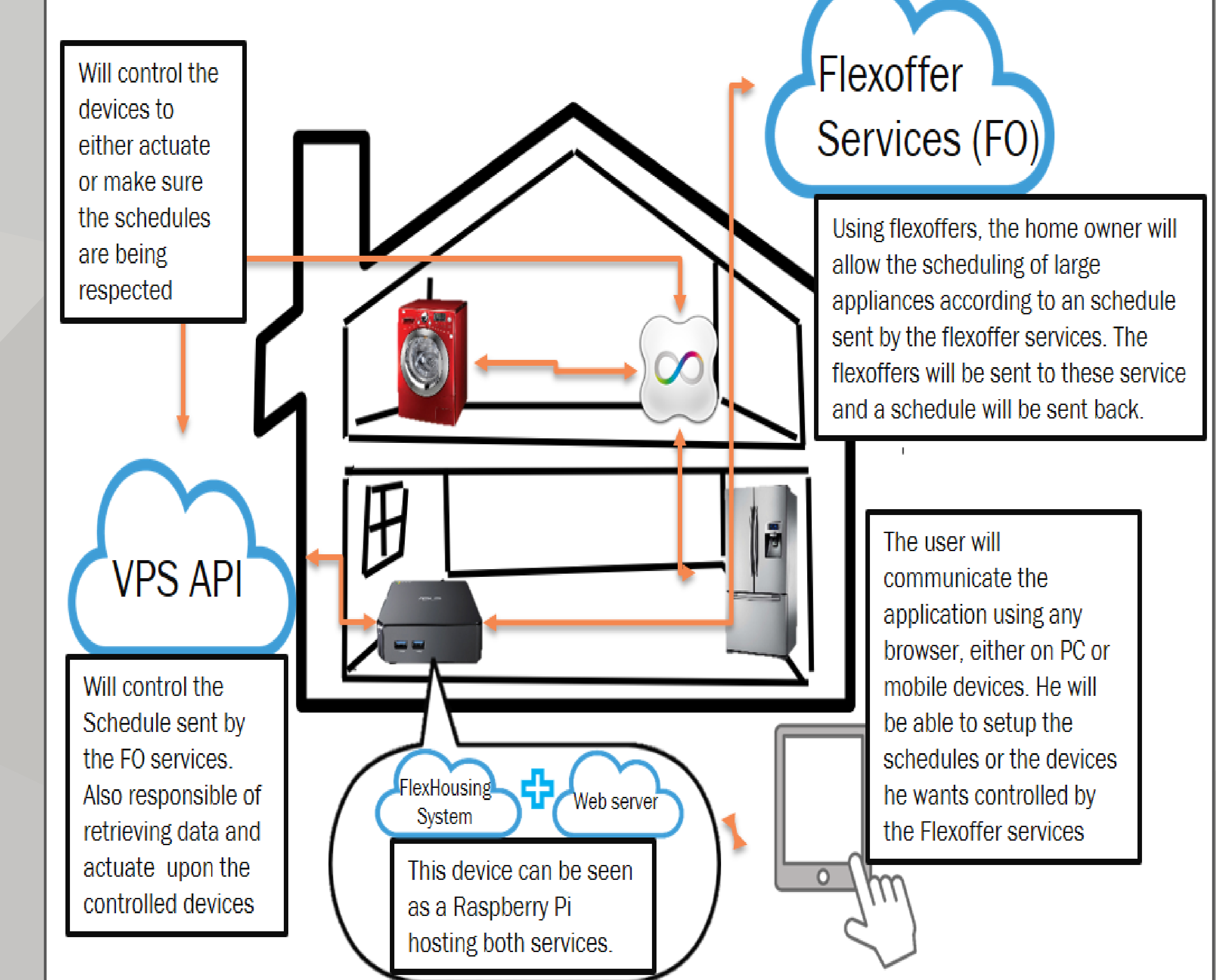

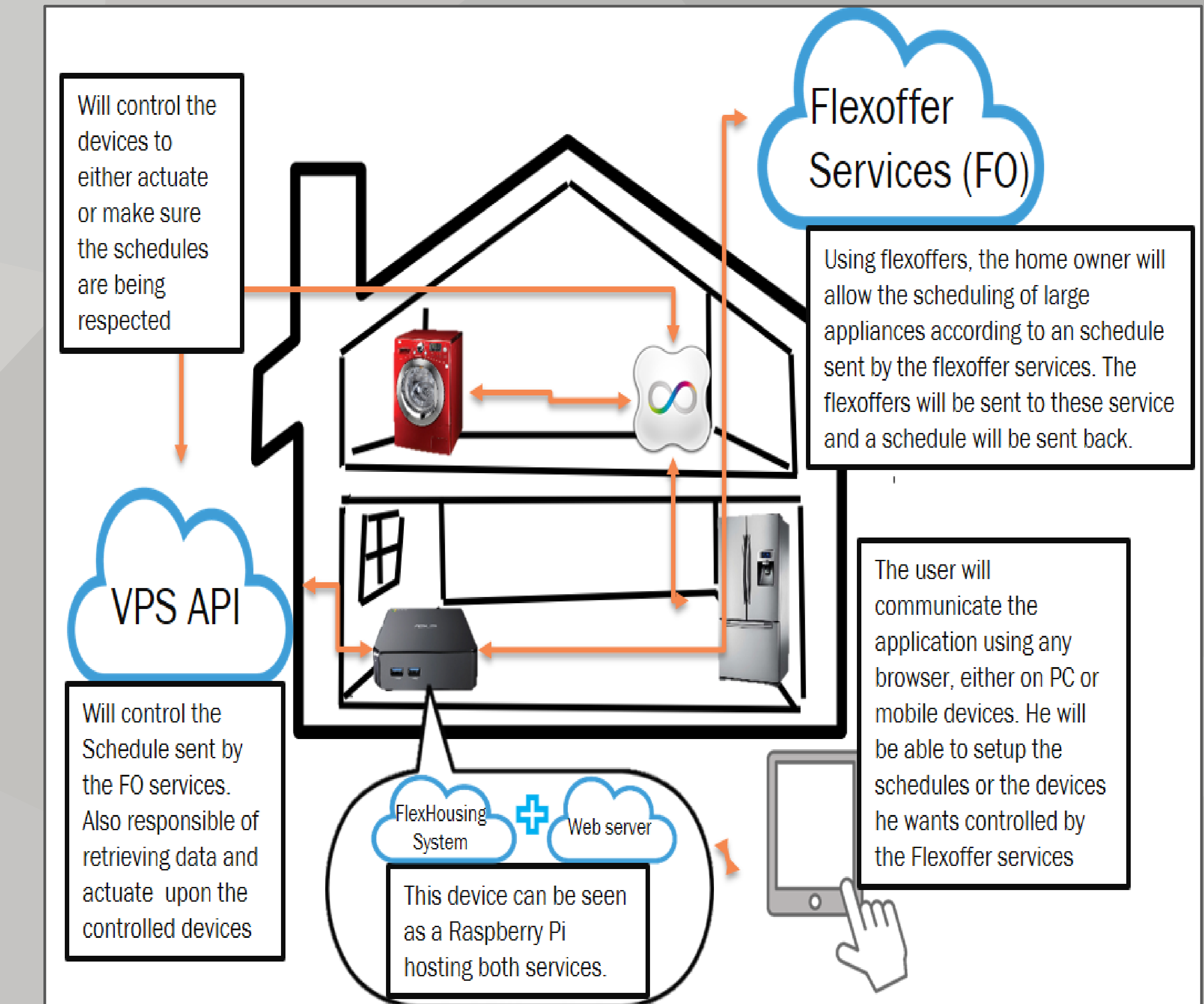

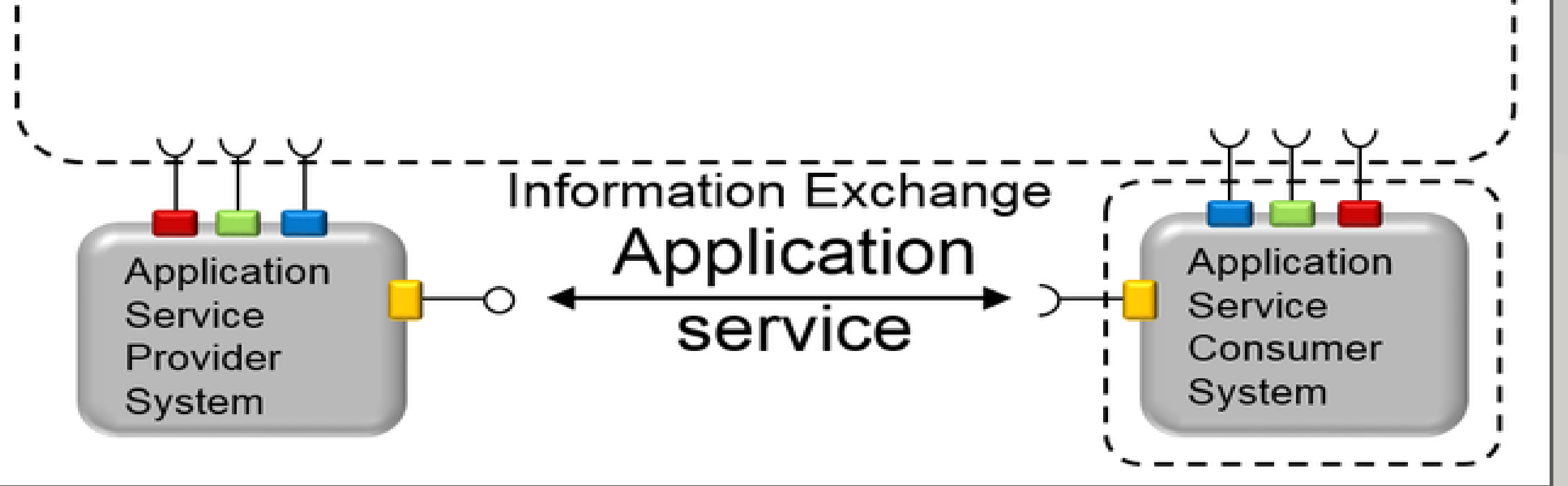

#### References

cister-info@isep.ipp.pt

f facebook.com/cisterrealtime

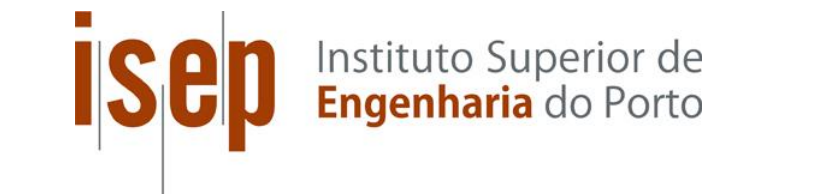

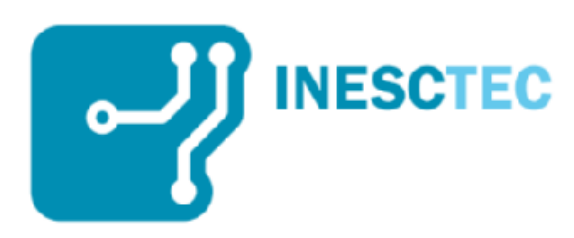

CISTER Research Centre/INESC-TEC ISEP, Polytechnic Institute of Porto Rua Dr. Antº Bernardino de Almeida, 431 4249-015 Porto, Portugal

www.cister.isep.ipp.pt

# FlexHousing: Flexoffer concept applied to house energy automation

Joss Santos, Michele Albano, Luis Lino Ferreira {1120527,MIALB,LLF}@isep.ipp,pt

CISTER – Research Centre in Real-Time & Embedded Computing Systems

# FlexHousing Concept

- Manage devices
	- Register, edit and delete.
	- Turn off and on any device. Every plug has the capability to cut the flow of electricity
- Monitors energy consumptions from devices
	- Stores energy consumption from devices
	- Displays energy consumption graphs
- View and manage Flexoffers
	- Create flexoffers for his appliances
	- Compare received flexoffers with actual consumption from devices
- Manage the house
	- Create new rooms
	- Create devices
	- Check the relationship between the rooms and devices